## **Robotic Microscopy vs. Whole Slide Imaging Diagnosis Study**

**This document serves as an instruction manual for the successful completion of the Whole Slide Imaging branch of the digital pathology study. Individuals receiving this document have already participated in the Robotic Microscopy branch of the study. Like the Robotic Microscopy branch, the Whole Slide Imaging branch requests you to complete 20 cases. However, this branch is a bit more flexible when it comes to time. You may go through this branch as fast or as slow as you want. However, you will only be allowed to access a case only one time, so make sure you have enough time to complete a case. Each case consists of one or two slides.** 

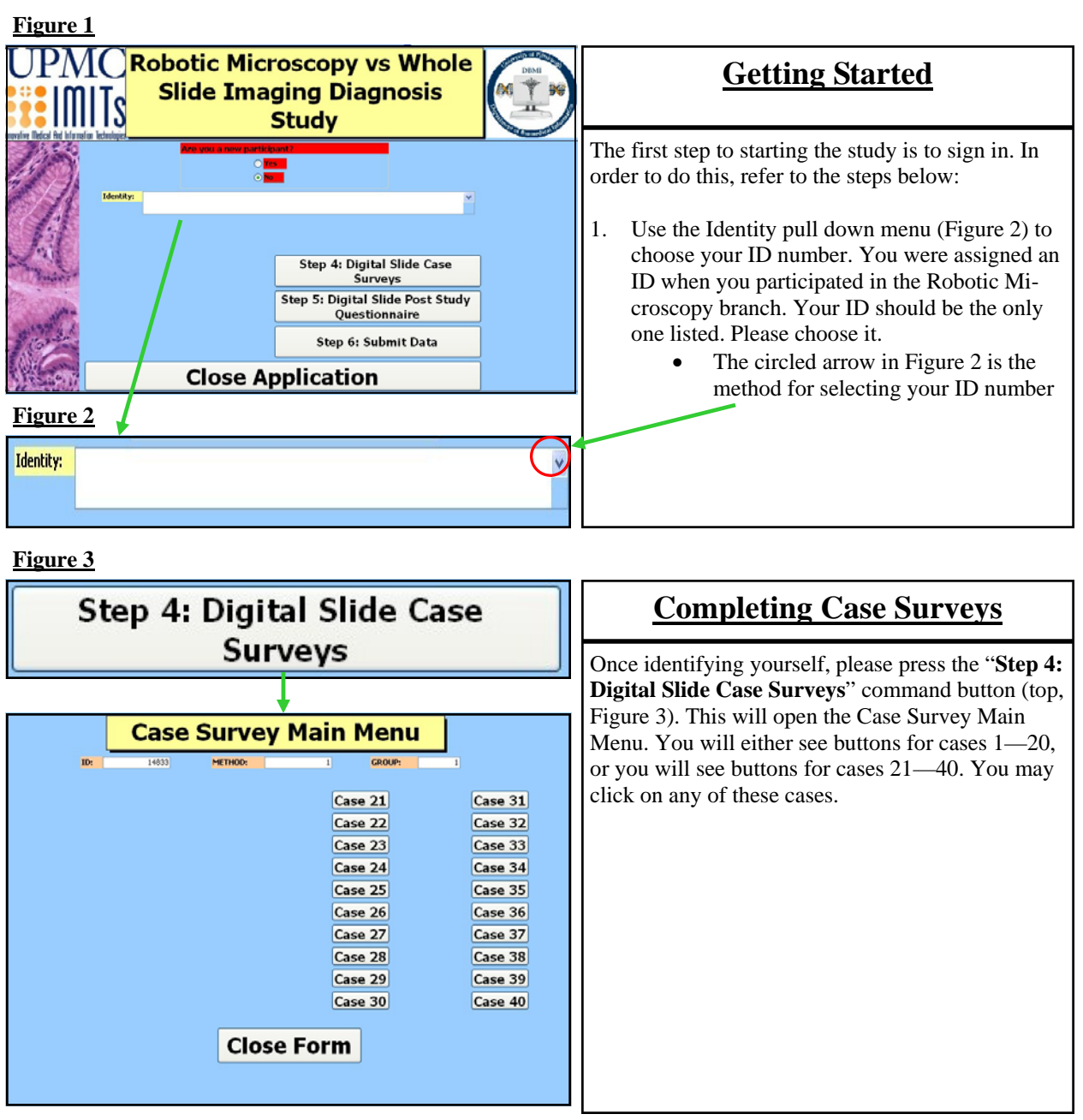

**Should you have any questions or problems with the study at any time, please contact Russell Silowash at 412-648-6733 or ras87@pitt.edu**

## **Robotic Microscopy vs. Whole Slide Imaging Diagnosis Study**

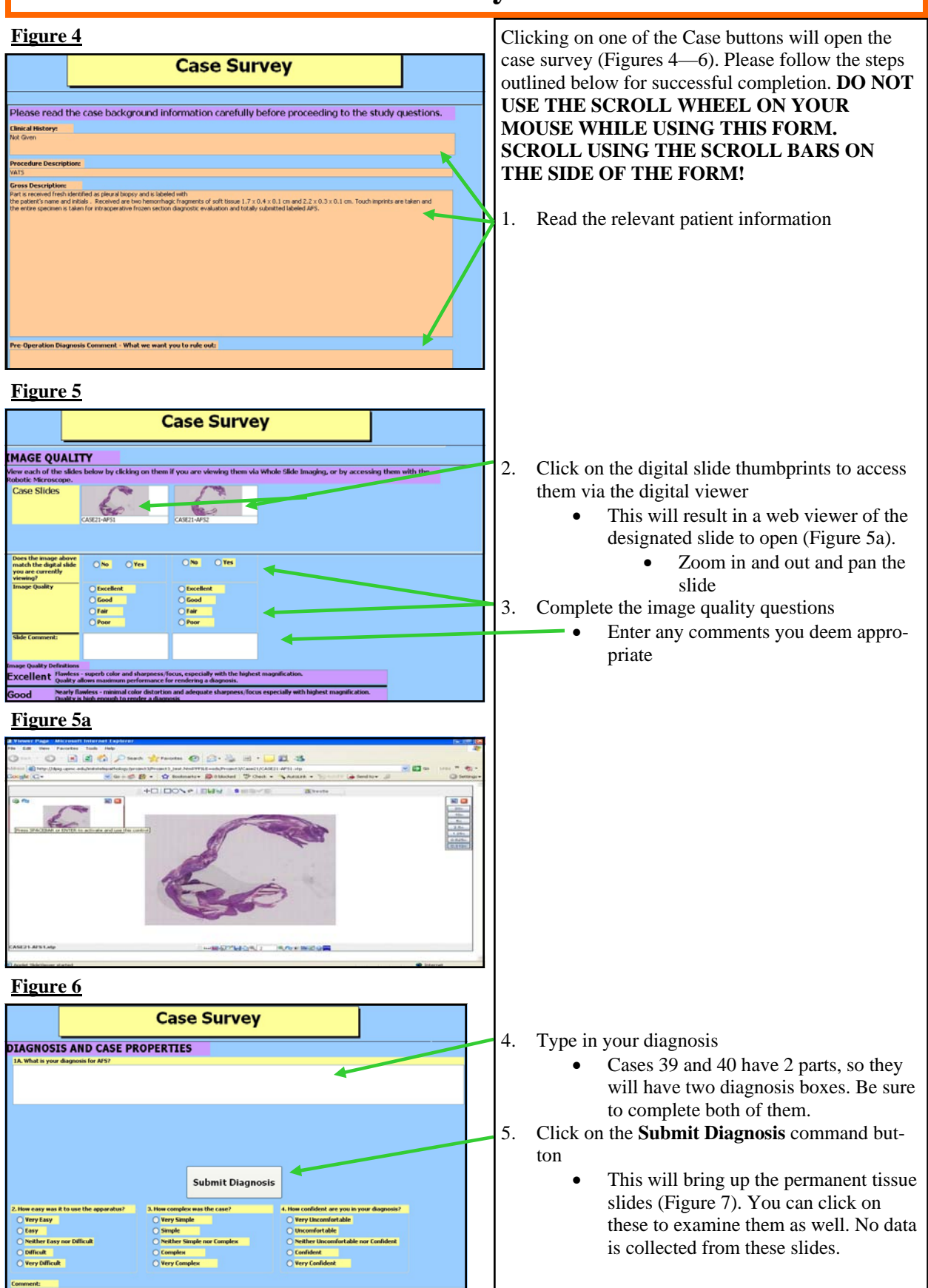

**Should you have any questions or problems with the study at any time, please contact Russell Silowash at 412-648-6733 or ras87@pitt.edu**

## **Robotic Microscopy vs. Whole Slide Imaging Diagnosis Study**

**Figure 7**

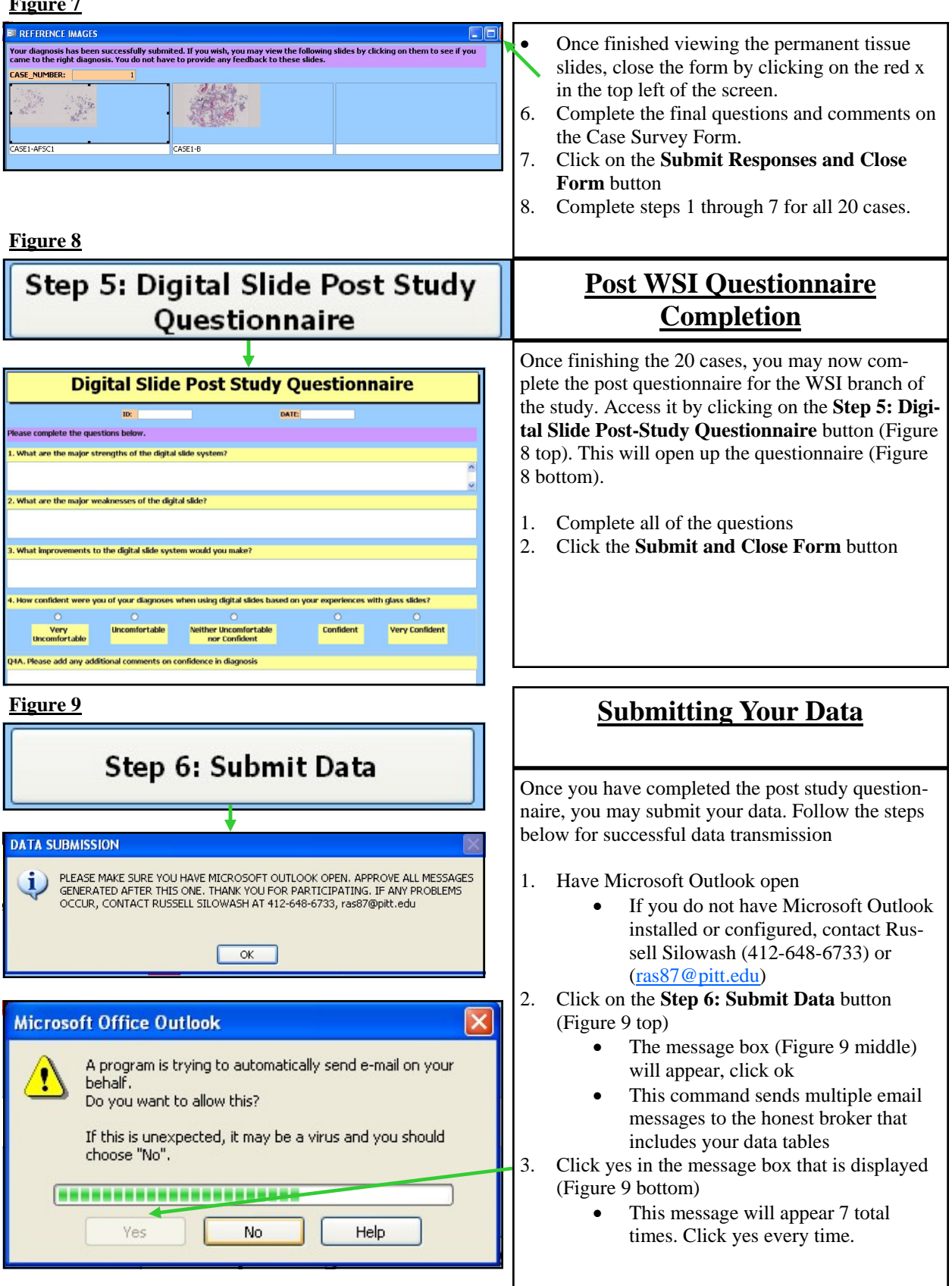

**Should you have any questions or problems with the study at any time, please contact Russell Silowash at 412-648-6733 or ras87@pitt.edu**